# Module 3- Links

Creating links between pages Linking to other sites Link to objects within a page

## Links

- Links are the defining feature of the web because they allow you to move from one web page to another — enabling the very idea of browsing or surfing.
- You will commonly come across the following types of links:
	- Links from one website to another
	- Links from one page to another on the same website
	- Links from one part of a web page to another part of the same page
	- Links that open in a new browser window
	- Links that start up your email program and address a new email to someone

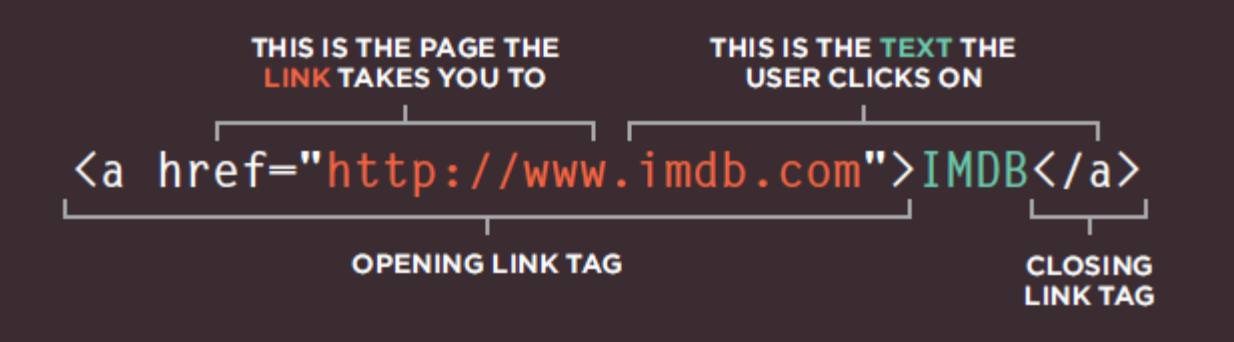

- Links are created using the <a> element. Users can click on anything between the opening <a> tag and the closing </a> tag. You specify which page you want to link to using the href attribute.
- Where possible, your link text should explain where visitors will be taken if they click on it (rather than just saying click here). Many people navigate websites by scanning the text for links. Clear link text can help visitors find what they want. This will give them a more positive impression of your site.
- For example, rather than write places to stay you could use something more specific such as hotels in New York.

## Linking to Other Sites

- Users can click on anything that appears between the opening <a> tag and the closing </a> tag and will be taken to the page specified in the href attribute.
- When you link to a different website, the value of the href attribute will be the full web address for the site, which is known as an absolute URL.

```
<p>Movie Reviews:
  \langleul>
    <li><a href="http://www.empireonline.com"> Empire</a></li>
    <li><a href="http://www.metacritic.com"> Metacritic</a></li>
    <li><a href="http://www.rottentomatoes.com">Rotten Tomatoes</a></li>
    <li><a href="http://www.variety.com">Variety</a></li>
  \langle /ul>
\langle/p>
```
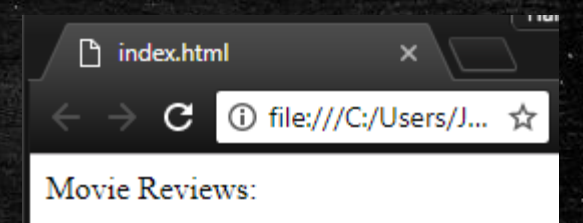

- Empire
- Metacritic
- **Rotten Tomatoes**
- Variety

## Absolute URLS

- **URL stands for Uniform Resource Locator. Every web page has its** own URL. This is the web address that you would type into a browser if you wanted to visit that specific page.
- **An absolute URL starts with the domain name for that site, and can** be followed by the path to a specific page. If no page is specified, the site will display the homepage.

```
<p>Movie Reviews:
  \langleul>
    <li><a href="http://www.empireonline.com"> Empire</a></li>
    <li><a href="http://www.metacritic.com"> Metacritic</a></li>
    <li><a href="http://www.rottentomatoes.com">Rotten Tomatoes</a></li>
    <li><a href="http://www.variety.com">Variety</a></li>
  \langle/ul>
</b>
```
## Linking to Other Pages on the Same Site

- When you are linking to other pages within the same site, you do not need to specify the domain name in the URL. You can use a shorthand known as a relative URL.
- **If all the pages of the site are in the same folder, then the value of the** href attribute is just the name of the file. If the page is in a different folder, there is a different syntax that can be used to specify it.

```
< p\langle u1 \rangle<li><a href="index.html">Home</a></li>
    <li><a href="about-us.html">About</a></li>
    <li><a href="movies.html">Movies</a></li>
    <li><a href="contact.html">Contact</a></li>
  </ul>
</p>
```
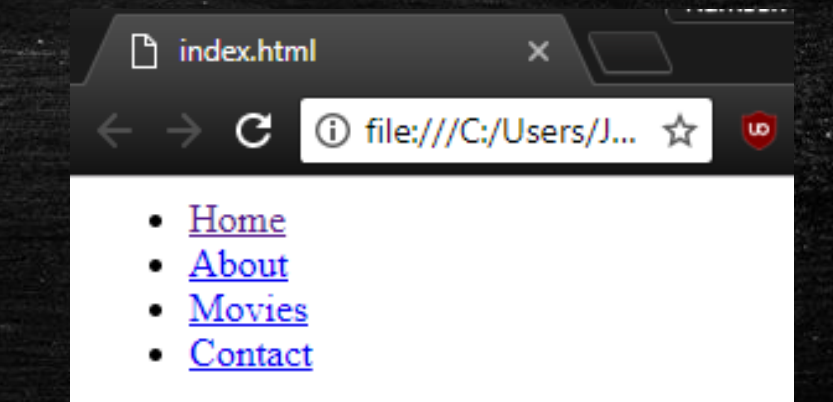

### Relative URLS

- When linking to other pages within the same site, you can use relative URLs. These are like a shorthand version of absolute URLs because you do not need to specify the domain name.
- **EXALED FIGHT PROTE:** Relative links are good because you can create links between pages without having to set up your domain name or hosting.

## Directory Structure

- The diagram on the right shows the directory structure for a fictional entertainment listings website called ExampleArts.
- The top-level folder is known as the root folder. (In this example, the root folder is called examplearts.) The root folder contains all of the other files and folders for a website.
- **Each section of the site is placed in a** separate folder; this helps organize the files.

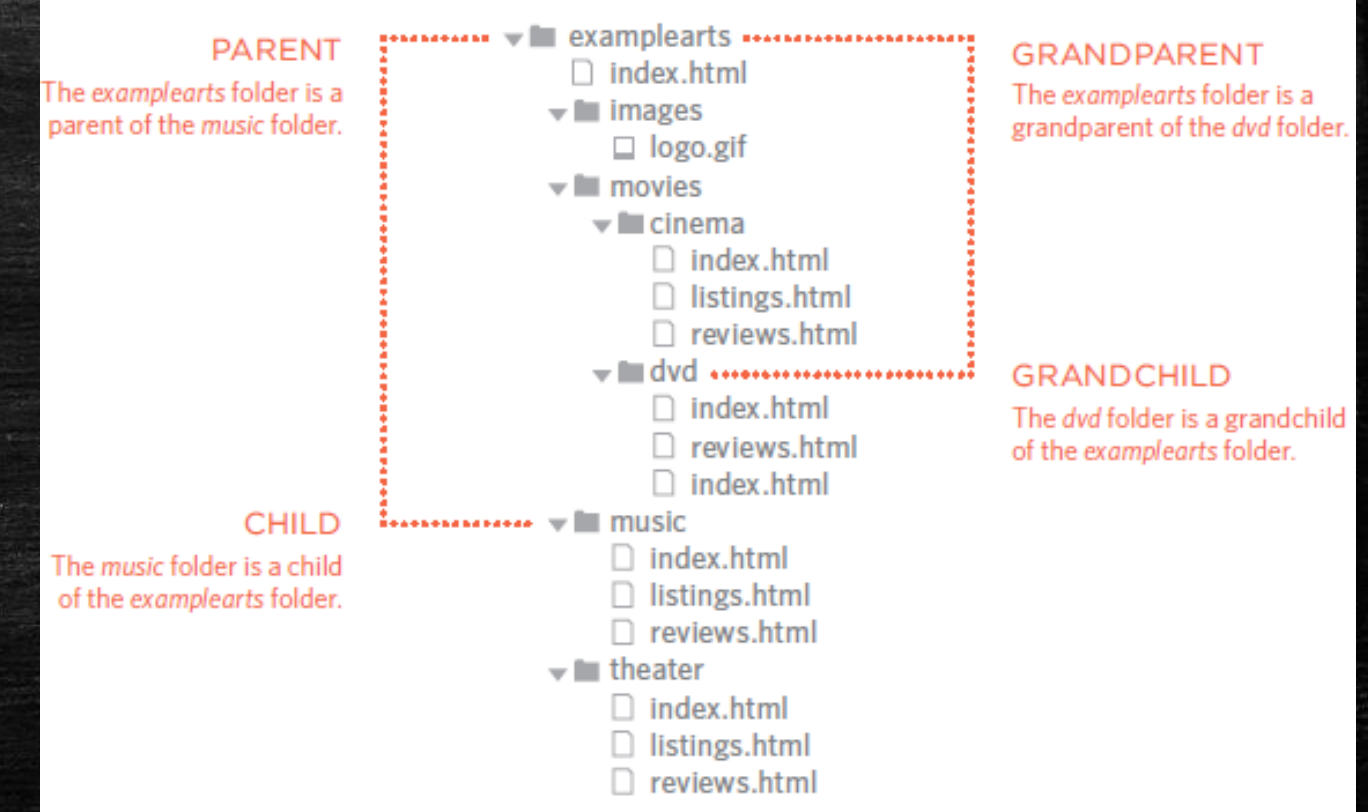

## Relationships inside a Directory

- **The relationship between files and** folders on a website is described using the same terminology as a family tree.
- . In the diagram on the right, you can see some relationships have been drawn in.
- The examplearts folder is a parent of the movies, music and theater folders. And the the movies, music and theater folders are children of the examplearts folder.

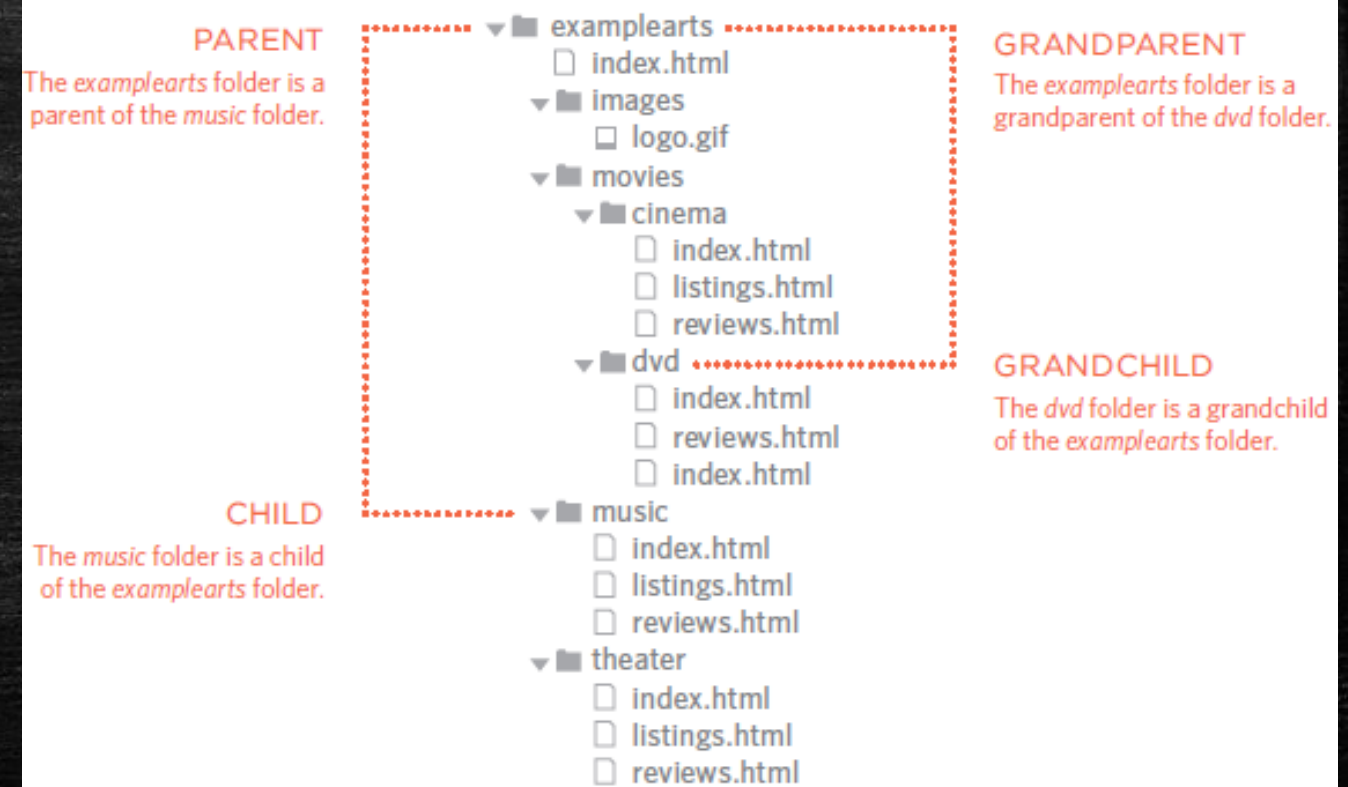

## Directory Homepages

- The main homepage of a site written in HTML (and the homepages of each section in a child folder) is called index.html.
- Web servers are usually set up to return the index.html file if no file name is specified.
- Therefore, if you enter examplearts.com it will return examplearts.com/index.html, and examplearts.com/music will return examplearts.com/music/index.html.

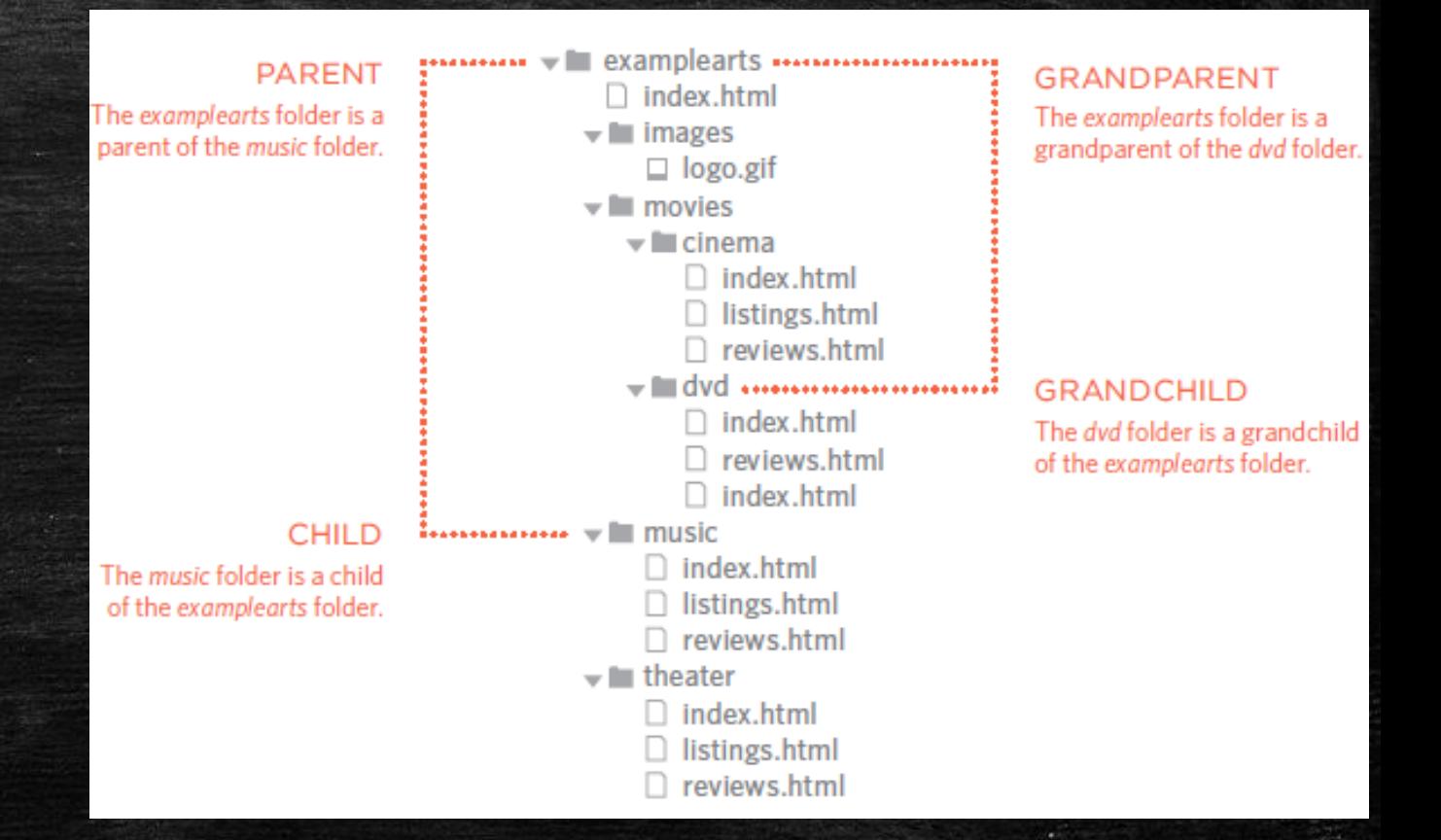

## Relative URLS

- Relative URLs can be used when linking to pages within your own website. They provide a shorthand way of telling the browser where to find your files.
- **.** If all of the files in your site are in one folder, you simply use the file name for that page.
- If your site is organized into separate folders (or directories), you need to tell the browser how to get from the page it is currently on to the page that you are linking to.
- If you link to the same page from two different pages you might, therefore, need to write two different relative URLs.
- These links make use of the same terminology (borrowed from that of family trees) you met on the previous page which introduces directory structure.

## Directory Homepages

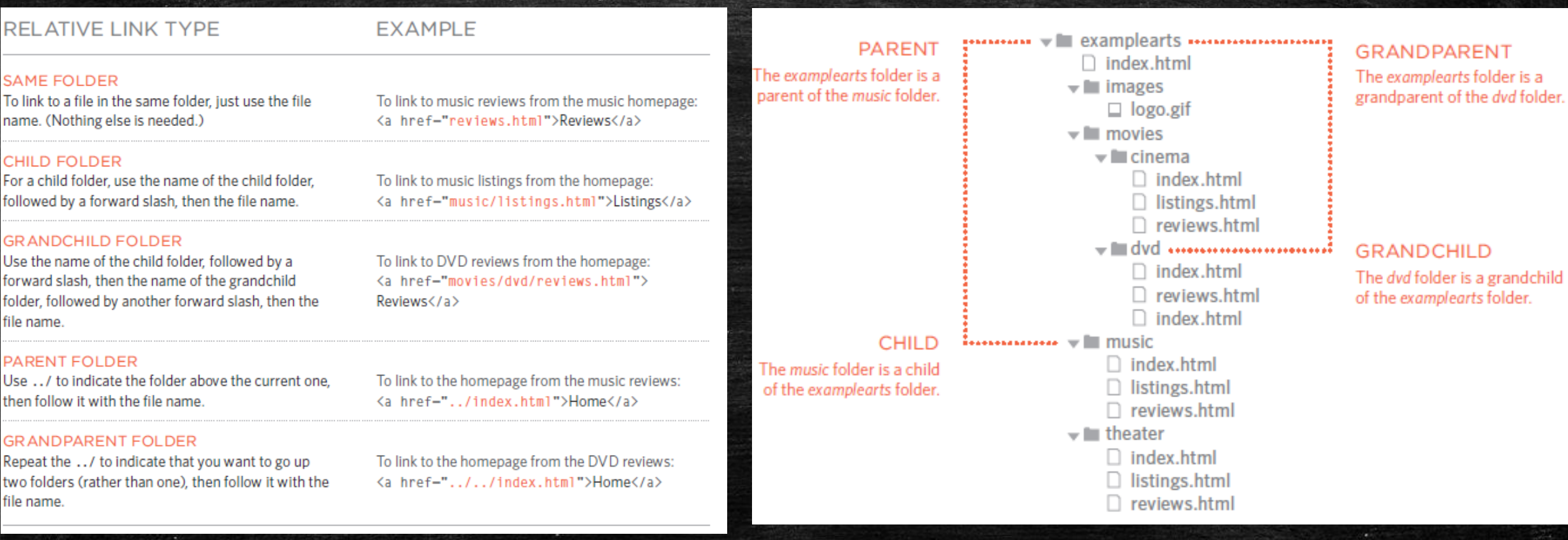

## Linking to a Specific Part of the Same Page – Fragment identifiers

- **EXT At the top of a long page you might want to add a list of contents** that links to the corresponding sections lower down. Or you might want to add a link from part way down the page back to the top of it to save users from having to scroll back to the top.
- **EXA** Before you can link to a specific part of a page, you need to identify the points in the page that the link will go to. You do this using the id attribute (which can be used on every HTML element).
- To link to an element that uses an id attribute you use the <a> element again, but the value of the href attribute starts with the  $#$ symbol, followed by the value of the id attribute of the element you want to link to. In this example, <a href="#top"> links to the <h1>  $\,$ element at the top of the page whose id attribute has a value of top.

## Linking to Specific Park of the Same Page

 $\{h1 \text{ id} = "top" \}$ Film-Making Terms $\langle h1 \rangle$  $\langle a \rangle$  href="#arc shot">Arc Shot $\langle a \rangle$  /> <a href="#interlude">Interlude</a><br /> <a href="#prologue">Prologue</a><br />>/>/><br /> <h2 id="arc shot">Arc Shot</h2>  $\langle p \rangle$ A shot in which the subject is photographed by an encircling or moving camera $\langle p \rangle$  $\{h2 \text{ id} = "interlude"\}$ Interlude $\langle/h2\rangle$  $\langle p \rangle$ A brief, intervening film scene or sequence, not specifically tied to the plot, that appears within a film $\langle p \rangle$  $\langle h2 \rangle$  id="prologue">Prologue $\langle h2 \rangle$  $\langle p \rangle$ A speech, preface, introduction, or brief scene preceding the the main action or plot of a film; contrast to epilogue $\langle p \rangle$ 

 $\langle p \rangle$  a href="#top">Top $\langle a \rangle$   $\langle p \rangle$ 

C 1 1 file:///C:/Users/Jesse/Desktop/index.html#arc\_shot

#### ☆

### **Film-Making Terms**

Arc Shot Interlude Prologue

ndex.html

### **Arc Shot**

A shot in which the subject is photographed by an encircling or moving camera

### **Interlude**

A brief, intervening film scene or sequence, not specifically tied to the plot, that appears within a film

#### Prologue

A speech, preface, introduction, or brief scene preceding the the main action or plot of a film; contrast to epilogue

Top

## Summary

- Links are created using the **<a>** element.
- The **<a>** element uses the **href** attribute to indicate the page you are linking to.
- **.** If you are linking to a page within your own site, it is best to use relative links rather than qualified URLs.
- You can use the **id** attribute to target elements within a page that can be linked to.

## Coding Exercise